**به نام خدا**

## **منابع پیشنهادی**

<https://www.w3schools.com/sql/default.asp>

<https://www.tutorialspoint.com/sql/sql-except-clause.htm>

## Some Useful SQL References:

[https://www.w3schools.com/sql/sql\\_ref\\_keywords.asp](https://www.w3schools.com/sql/sql_ref_keywords.asp) (Key Words)

[https://www.w3schools.com/sql/sql\\_ref\\_sqlserver.asp](https://www.w3schools.com/sql/sql_ref_sqlserver.asp) (SQL Server Functions)

[https://www.w3schools.com/sql/sql\\_quickref.asp](https://www.w3schools.com/sql/sql_quickref.asp) (Quick Reference)

[https://www.w3schools.com/sql/sql\\_datatypes.asp](https://www.w3schools.com/sql/sql_datatypes.asp) (Data Types)

---------------------------------------------------------------------------------------------------------------------------------------------------

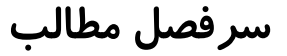

1.Database manipulation: CREATE DATABASE, DROP DATABASE, (The SQL Backup database statement) 2.Table manipulation: CREATE TABLE, DROP TABLE, ALTER TABLE, (Create table using another table, SQL truncate table)

3.Comments (one line, multiple line)

4.SQL Server data types, (SQL date data type)

5.NOT NULL, PRIMERY KEY, FOREIGN KEY, DEFAULT, CHECK, UNIQUE

6.Constraint manipulation: ADD CONSTRAINT, DROP CONSTRAINT (With table creation|After table creation)

6.1.Index statement

6.2.View statement

6.3.SQL Injection

7.IDENTITY() function

8.INSERT, DELETE, UPDATE

9.SELECT clause, (The SQL SELECT INTO statement, The SQL INSERT INTO SELECT statement)

10.DISTINCT key word

11.ORDER BY key word (ASC|DESC)

12.WHERE clause

13.AS key word

14.AND, OR, & NOT logical operators

15.LIKE operator (-, %, regex)

16.(NOT) IN, & (NOT) BETWEEN operators

17.Nested SELECT

18.Cross JOIN (AxA)

19.SQL Joins:

- a. (INNER) JOIN,
- b. FULL (OUTER) JOIN,
- c. LEFT (OUTER) JOIN,
- d. RIGHT (OUTER) JOIN
- d.1. Self join

20.UNION, UNION ALL

- 21.TOP key word (percent)
- 22.Aggressive Functions:
	- a. SUM,
	- b. MAX,
	- c. MIN,
	- d. AVG,
	- e. COUNT

23.GROUP BY key word

24.HAVING clause

**پیاده سازی تقسیم** 25.

26.EXISTS key word

- 27.ANY, & ALL key words
- 28.ISNULL() function
- 28.1.CASE statement
- 29.Stored Procedure

30.Trigger

31.How to use SQL Server in my project?